#### CSci 4271W Development of Secure Software Systems Day 10: More OS-level Threats

Stephen McCamant University of Minnesota, Computer Science & Engineering

## **Outline**

- Good technical writing (pt. 1)
- Logistics announcements
- Program privileges with setuid
- Shell code injection and related threats
- More Unix permissions

# Writing in CS versus other writing

- **C** Key goal is accurately conveying precise technical information
- **C** More important: careful use of terminology, structured organization
- **Less important: writer's personality, persuasion,** appeals to emotion

# Still important: concise expression

- **D** Don't use long words or complicated expressions when simpler ones would convey the same meaning. Examples:
	- **necessitate**
	- **utilize**
	- due to the fact that
- **Beneficial for both clarity and style**

## Know your audience: terminology

- **C** When technical terminology makes your point clearly, use it
- But provide definitions if a concept might be new to many readers
	- **B** Be careful to provide the right information in the definition Define at the first instead of a later use
- On other hand, avoid introducing too many new terms
	- Keep the same term when referring to the same concept

#### Precise explanations

- **D** Don't say "we" do something when it's the computer that does it
	- **And avoid passive constructions**
- Don't anthropomorphize (computers don't "know")
- Use singular by default so plural provides a distinction:
	- The students take tests
	- + Each student takes a test
	- + Each student takes multiple tests

# Provide structure

- Use plenty of sections and sub-sections
- It's OK to have some redundancy in previewing structure
- **C** Limit each paragraph to one concept, and not too long
	- Start with a clear topic sentence
- **C** Split long, complex sentences into separate ones

# Know your audience: Project 1

- **For projects in this course, assume your audience is** another student who already understands general course concepts
	- Up to the current point in the course
	- I.e., don't need to define "buffer overflow" from scratch
- But you need to explain specifics of bcimgview
	- **Make clear what part of the program you're referring to**
	- **Explain all the specific details of a vulnerability**

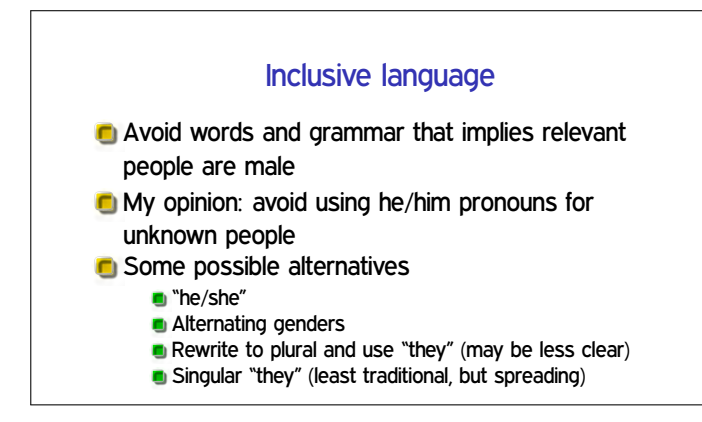

#### **Outline**

Good technical writing (pt. 1)

- Logistics announcements
- Program privileges with setuid
- Shell code injection and related threats
- More Unix permissions

## Another supplemental office hour

**C** My last office hour before the project 1 submission will be 1-2pm on Friday

**Please also keep using Piazza** 

# Feedback on Saugata's TA performance

Anonymous survey on how Saugata is doing as a TA Your feedback helps his development and the rest of the semester

https://forms.gle/ANiy6hR1mdJmfULp8

## **Outline**

Good technical writing (pt. 1)

Logistics announcements

Program privileges with setuid

Shell code injection and related threats

More Unix permissions

# Process UIDs and setuid(2)

- **UID** is inherited by child processes, and an unprivileged process can't change it
- But there are syscalls root can use to change the UID, starting with setuid
- **E.g., login program, SSH server**

# Setuid programs, different UIDs **If 04000 "setuid" bit set, newly exec'd process will** take UID of its file owner Other side conditions, like process not traced **C** Specifically the *effective UID* is changed, while the real UID is unchanged Shows who called you, allows switching back

## What is setuid good for?

- **C** Setuid allows a user's privilege to be granted to a program
- **C** Using a setuid program, users can do things they couldn't do directly
- $\blacksquare$  The program is responsible for using the privilege correctly

# Setuid and security risk

- Bugs in a setuid program are more likely to be security vulnerabilities
- **C** Subverting a setuid program provides undeserved privilege
- **C** Authors of setuid programs need to be very careful about secure programming

#### **Outline**

Good technical writing (pt. 1)

- Logistics announcements
- Program privileges with setuid

Shell code injection and related threats

More Unix permissions

# Two kinds of privilege escalation

**Local exploit: give higher privilege to a regular user E.g., caused by bug in setuid program or OS kernel Remote exploit: give access to an external user** who doesn't even have an account **E.g., caused by bug in network-facing server or client** 

## Shell code injection

- The command shell is convenient to use, especially in scripts
	- **n** In C: system, popen
- But it is bad to expose the shell's power to an attacker
- **C** Key pitfall: assembling shell commands as strings
- **n** Note: different from binary "shellcode"

## Shell code injection example

- Benign: system("cp \$arg1 \$arg2"), arg1 = "file1.txt"
- Attack: arg1 = "a b; echo Gotcha"
- Command: "cp a b; echo Gotcha file2.txt"
- Not a complete solution: prohibit ';'

# The structure problem

- What went wrong here?
- **Basic mistake: assuming string concatenation will** respect language grammar
	- E.g., that attacker supplied "filename" will be interpreted that way

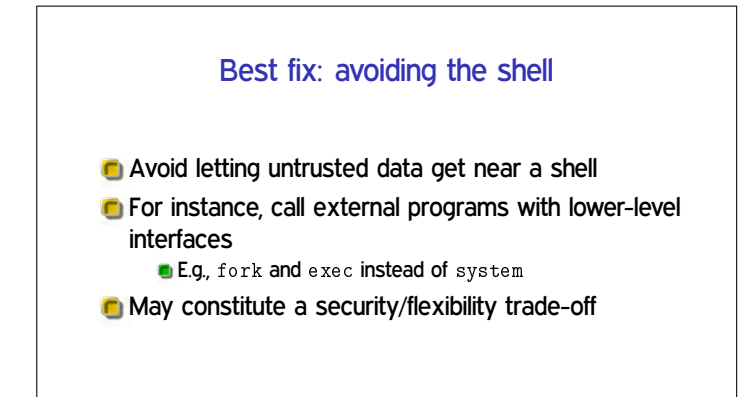

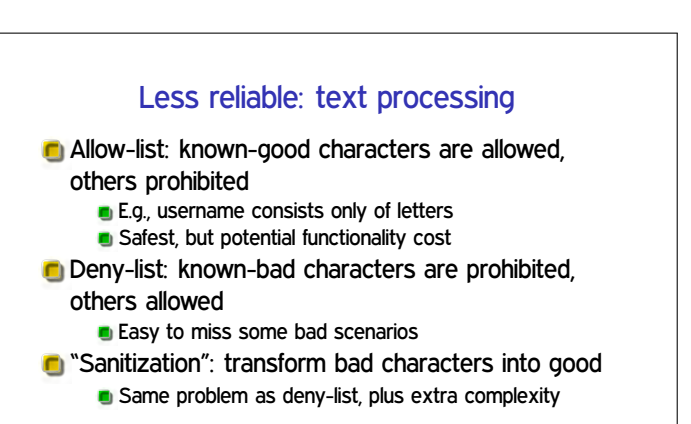

## Terminology note

- **Historically the most common terms for allow-list** and deny-list have been "whitelist" and "blacklist" respectively
- **These terms have been criticized for a problematic** "white=good", "black=bad" association
- **The push to avoid the terms got significant additional** attention this summer, but is still somewhat politicized

# Different shells and multiple interpretation

Complex Unix systems include shells at multiple levels, making these issues more complex

**•** Frequent example: scp runs a shell on the server, so filenames with whitespace need double escaping

**Other shell-like programs also have caveats with** levels of interpretation

**D** Tcl before version 9 interpreted leading zeros as octal

## Related local dangers

- File names might contain any character except / or the null character
- $\blacksquare$  The PATH environment variable is user-controllable. so cp may not be the program you expect
- Environment variables controlling the dynamic loader cause other code to be loaded

## IFS and why it was a problem

- In Unix, splitting a command line into words is the shell's job
	- $\blacksquare$  String  $\rightarrow$  argv array
	- grep a b c vs. grep 'a b' c
- Choice of separator characters (default space, tab, newline) is configurable
- Exploit system("/bin/uname")
- **In modern shells, improved by not taking from** environment

## **Outline**

Good technical writing (pt. 1)

Logistics announcements

Program privileges with setuid

Shell code injection and related threats

More Unix permissions

# More different UIDs

**T** Two mechanisms for temporary switching: Swap real UID and effective UID (BSD) Remember saved UID, allow switching to it (System V) **C** Modern systems support both mechanisms at the

# Setgid, games

- Setgid bit 02000 mostly analogous to setuid But note no supergroup, so UID 0 is still special
- **C** Classic application: setgid games for managing high-score files

# Special case: /tmp

- $\blacksquare$  We'd like to allow anyone to make files in  $/\text{tmp}$
- **C** So, everyone should have write permission
- But don't want Alice deleting Bob's files
- Solution: "sticky bit" 01000

same time

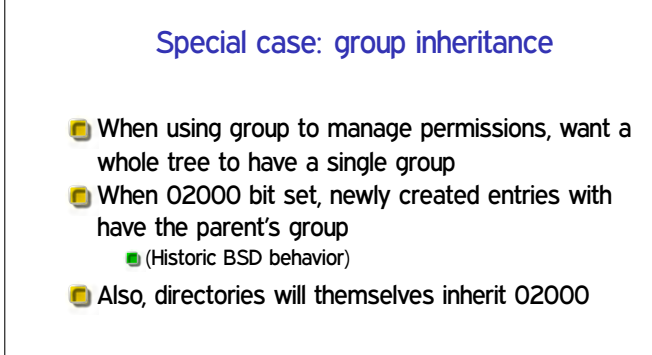

# Other permission rules

Only file owner or root can change permissions Only root can change file owner **•** Former System V behavior: "give away chown" Setuid/gid bits cleared on chown Set owner first, then enable setuid